# **Patrones de Diseño**

Patrón de comportamiento *Iterator*

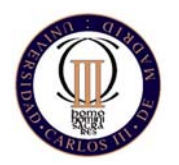

Técnicas de Programación - Curso 2007/08

#### *Iterator* **Propósito**

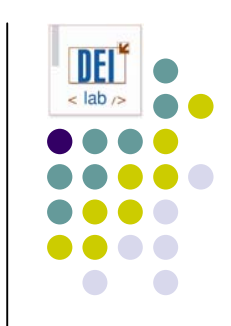

- Proporcionar acceso secuencial a los elementos de un agregado, sin exponer su representación interna
- También conocido como cursor

#### *Iterator* **Motivación**

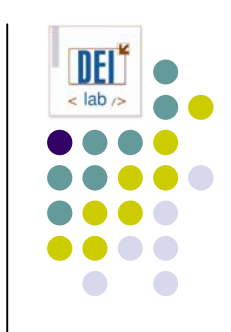

- Ej: Una lista debe proporcionar un medio de navegar por sus datos sin exponer su estructura interna
- Se debe poder atravesar la lista de varias maneras, pero no añadir operaciones a la lista por cada tipo de recorrido
- Se debe poder realizar varios recorridos simultáneamente
- **Solución:** 
	- $\bullet$ dar la responsabilidad de recorrer la lista a un objeto iterador

# *Iterator* **Motivación**

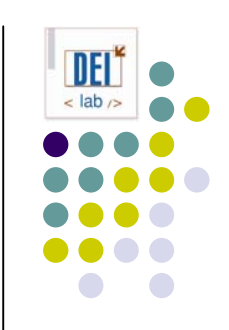

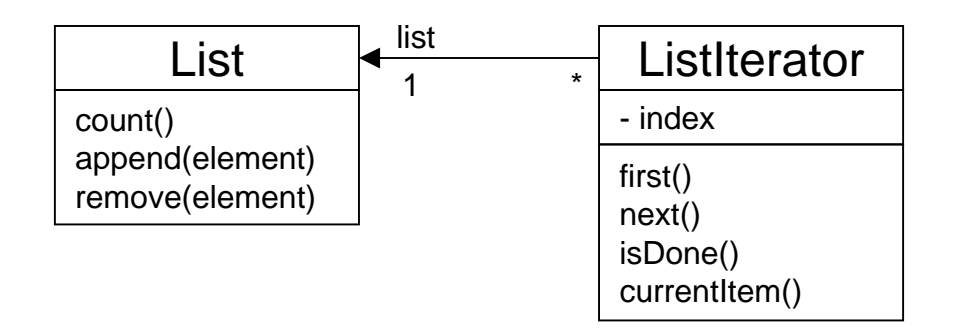

- $\bullet$ Al instanciar *ListIterator* se debe proporcionar la lista
- O Una vez instanciado el iterador, se puede acceder a los elementos de la lista
- $\bullet$  Ventaja: separar el mecanismo de recorrido del objeto lista permite definir iteradores que implementen distintas estrategias, varios recorridos a la vez
- $\bullet$ Inconveniente: el iterador y la lista están acoplados, el cliente sabe que lo que<br>está recorriendo es una lista

# *Iterator* **Motivación**

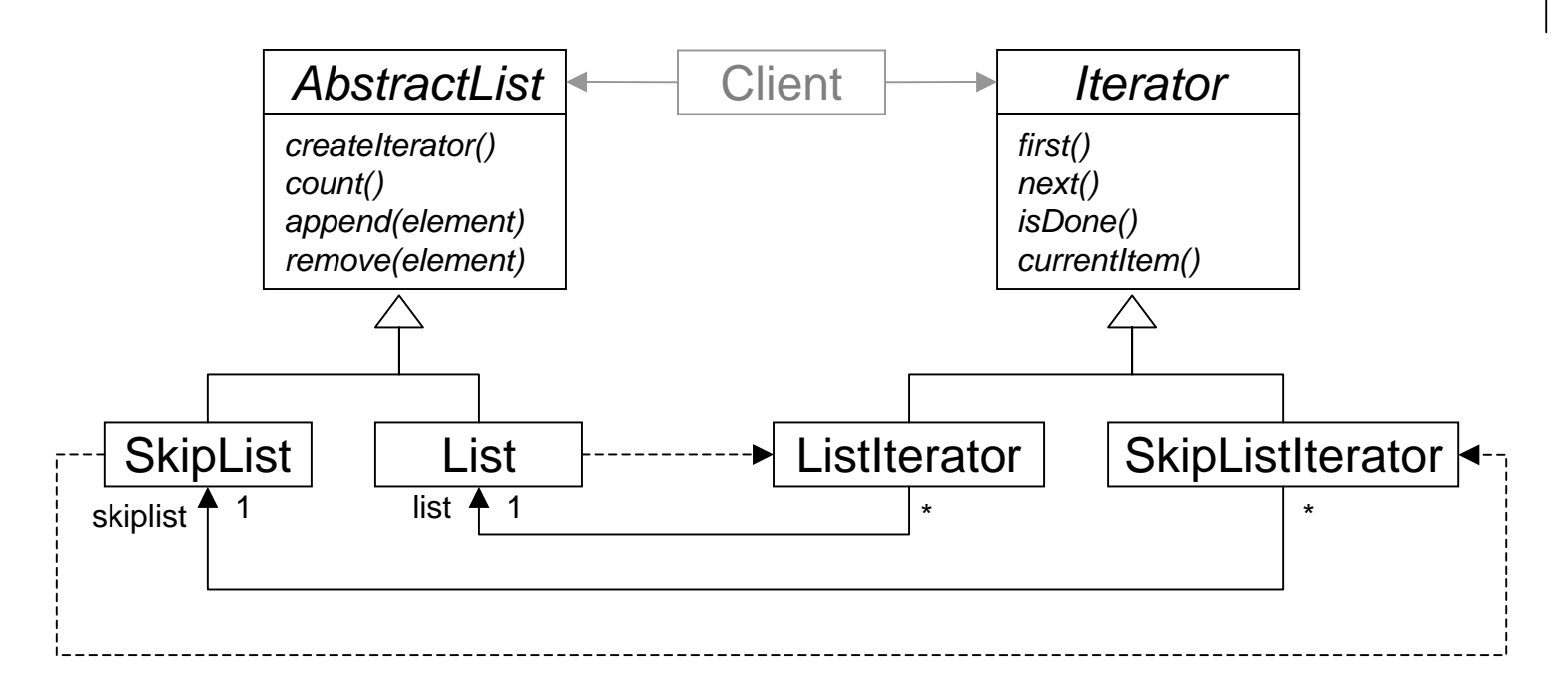

- $\bullet$ Generalizar el iterador para que soporte iteración polimórfica
- O Se puede cambiar el agregado sin cambiar el código cliente
- O Las listas se hacen responsables de crear sus propios iteradores

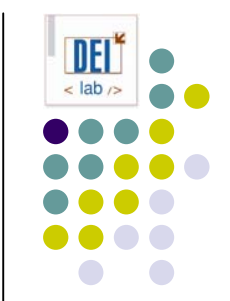

### *Iterator* **Aplicabilidad**

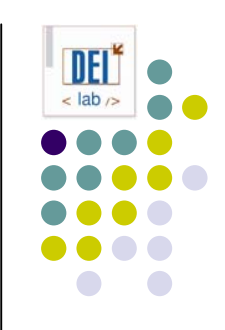

- z Usa el patrón *Iterator*:
	- Para acceder al contenido de un agregado sin exponer su representación interna
	- $\bullet$ Para permitir varios recorridos sobre un agregado
	- Para proporcionar una interfaz uniforme para recorrer distintos tipos de agregados (esto es, permitir iteración polimórfica)

### *Iterator* **Estructura**

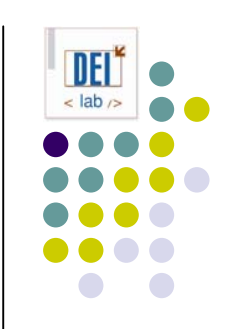

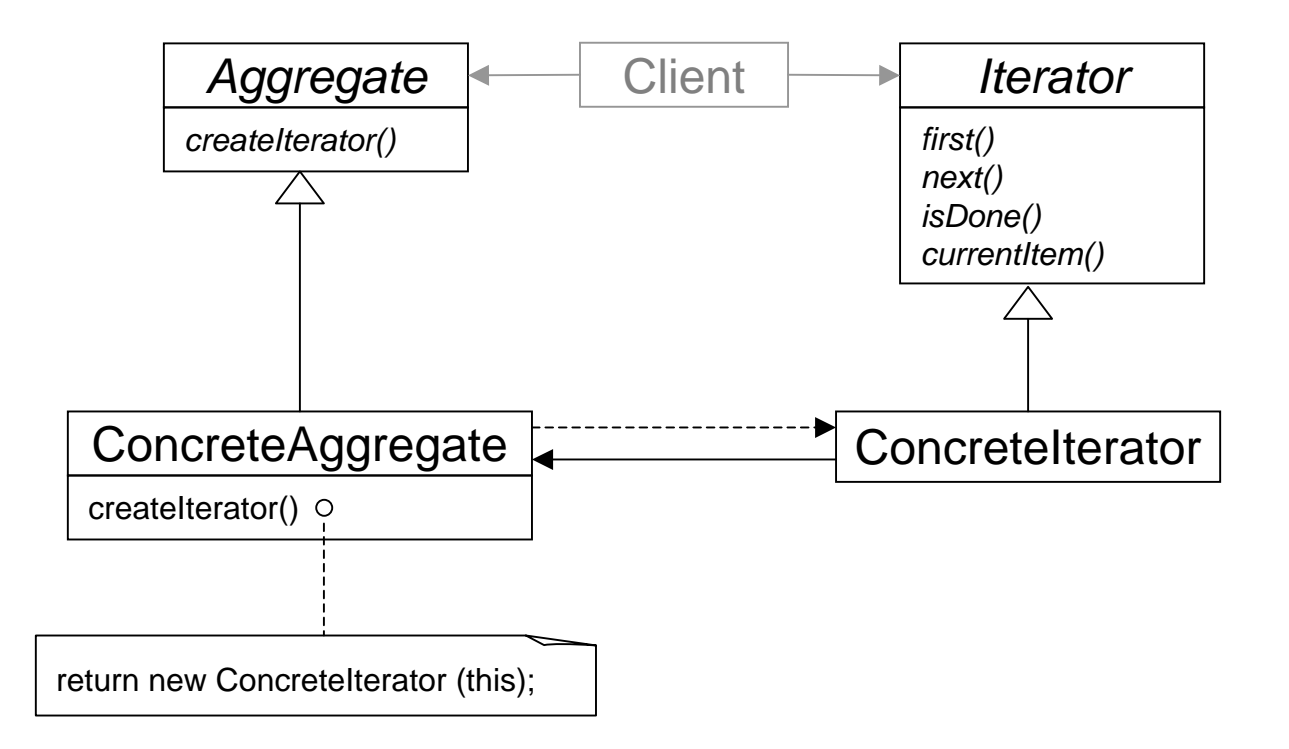

### *Iterator* **Participantes**

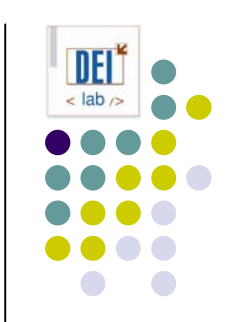

- **Iterator**: define interfaz para acceder y recorrer elementos
- z **ConcreteIterator**:
	- $\bullet$ Implementa la interfaz *Iterator*
	- $\bullet$ Mantiene la posición actual en el recorrido del agregado
- z **Aggregate***:* define interfaz para crear un objeto *Iterator*
- **ConcreteAggregate**: implementa una interfaz de creación del *Iterator* para devolver la instancia de *ConcreteIterator* apropiada

#### *Iterator* **Colaboraciones**

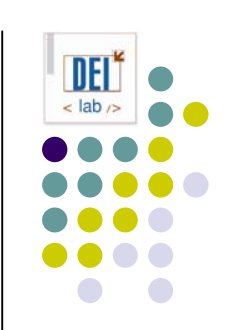

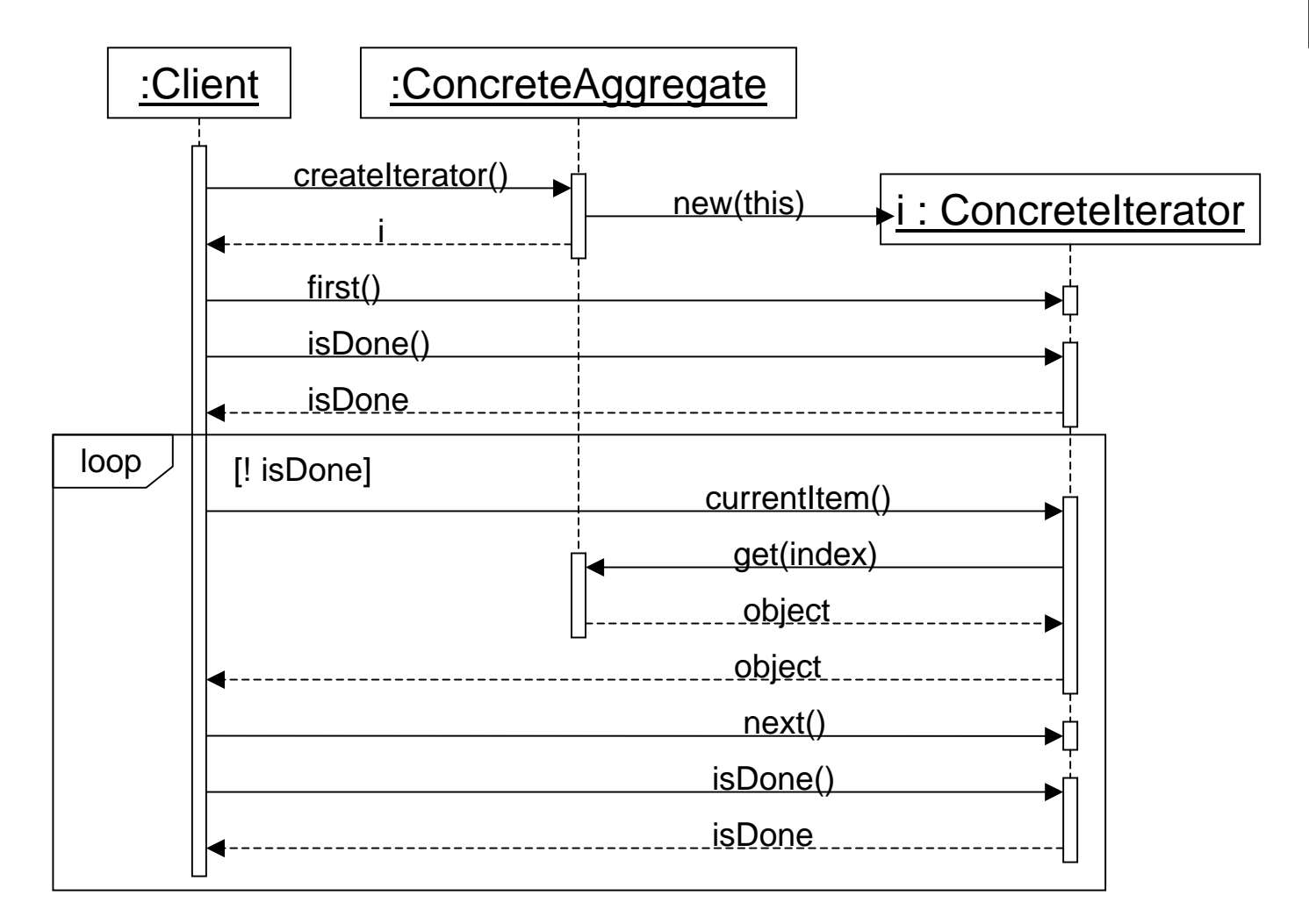

#### *Iterator* **Consecuencias**

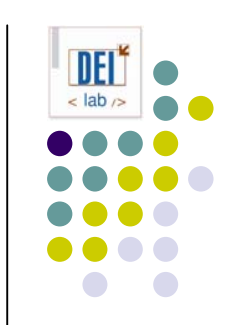

- Permite variaciones en el recorrido de un agregado
	- Para cambiar el algoritmo de recorrido basta cambiar la instancia de *Iterator* concreta
	- **Nuevos recorridos mediante nuevas subclases de** *Iterator*
- Los iteradores simplifican la interfaz del contenedor
- Puede hacerse más de un recorrido a la vez sobre un mismo agregado

# *Iterator* **Implementación**

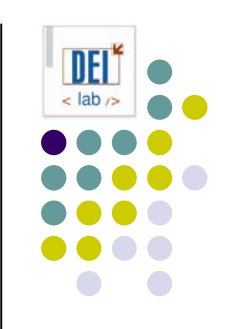

- z ¿Quién controla la iteración?
	- El cliente: iterador externo
	- $\bullet$  El iterador: iterador interno. El iterador recibe una función a aplicar sobre los elementos del agregado, y el recorrido es automático
- z ¿Quién define el algoritmo de recorrido?
	- $\bullet$  El iterador: es más fácil implementar distintos recorridos y reutilizarlos en distintos agregados. Compromete la encapsulación
	- $\bullet$  El agregado: el método *next()* está en el agregado y el iterador (llamado cursor) sólo almacena el estado actual de la iteración
- ¿Cómo de robusto es el iterador?
	- $\bullet$  Iterador robusto: las inserciones y borrados no interfieren en el recorrido (y se hace sin copiar el agregado)
	- $\bullet$ Implementación: registrar cambios del agregado en el iterador

### *Iterator* **Implementación**

- O Operaciones adicionales en el iterador
	- **•** Ej. operación *previous* para ir al objeto anterior
	- $\bullet$ Ej. operación *skipTo* para ir a un objeto que cumpla cierto criterio
- $\bullet$  Iteradores nulos *(NullIterators)*
	- $\bullet$ Iterador degenerado que ayuda a manejar condiciones límite
	- $\bullet$ El método *isDone()* siempre devuelve *true*
	- $\bullet$ Útil para estructuras compuestas heterogéneas (*composite*)

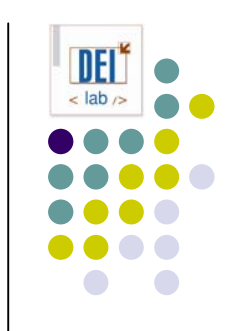

# *Iterator* **Código de ejemplo**

```
public interface Iterator {
   public void first();
   public void next();
  public boolean isDone();
  public Object currentItem();
}
public interface Aggregate {
   public Iterator createIterator();
  public Object get(int);
  public int count();
}
public class ListIterator {
```

```
private Aggregate a;
  private int current;
  ListIterator (Aggregate a); {
     this.a = aicurrent = 0;}
  public void first() { current = 0; }
  public void next() { current++; }
  public boolean isDone() { return current >= a.count(); }
  public Object currentItem() { return a.get(current); }
}
```
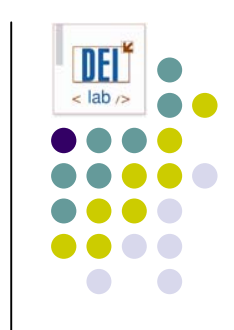

# *Iterator* **En java…**

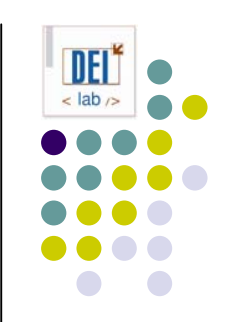

- O Marco de contenedores de java (*framework collection*)
	- $\bullet$  **Aggregate**:
		- Las interfaces Collection, Set, SortedSet, List, Queue de java.util
		- O Incluyen método iterator(), que devuelve un iterador genérico
	- $\bullet$  **ConcreteAggregate**: implementaciones de esas interfaces
		- zSet es implementada por las clases HashTree, TreeSet, LinkedHashSet
		- $\bullet$  List es implementada por las clases  $\texttt{ArrayList}, \texttt{LinkedList}$
	- $\bullet$ **Iterator**: interfaz java.util.Iterator
		- boolean hasNext()
		- Object next()
		- $\bullet$  void remove()
	- $\bullet$ **ConcreteIterator: implementaciones concretas de Iterator**

```
zEjemplo de cliente: java.util.Collection c = new java.util.LinkedList();
                      java.util.Iterator it = c.iterator();
                      while (it.hasNext()) {
                               it.next();
                       }
```